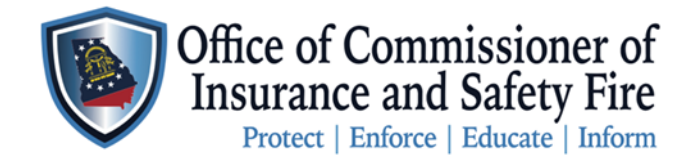

Two Martin Luther King Jr. Drive West Tower, Suite 702 Atlanta, Georgia 30334

## **Instructions to create a New OCI Online Account**

Here you will find the instructions to create your [OCI Online Portal](https://www.citizenserve.com/Portal/PortalController?Action=showHomePage&ctzPagePrefix=Portal_&installationID=360&original_iid=0&original_contactID=0) Account. Please follow these steps carefully to gain access to all the professional services the Office of the Commissioner of Insurance and Safety Fire has to offer the great State of Georgia. The professional services we offer include applying for licenses, renewing licenses, requesting permits, submitting reports, review inspection reports, pay for services online, and many more professional services will be added.

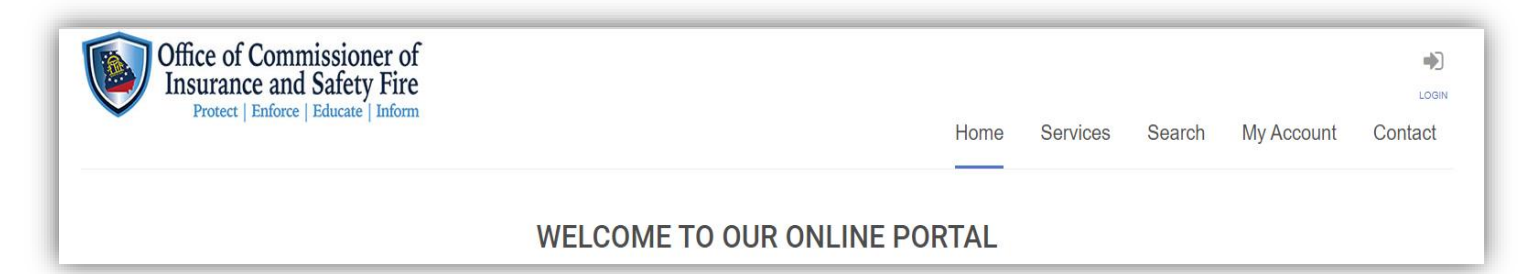

## **Instructions**

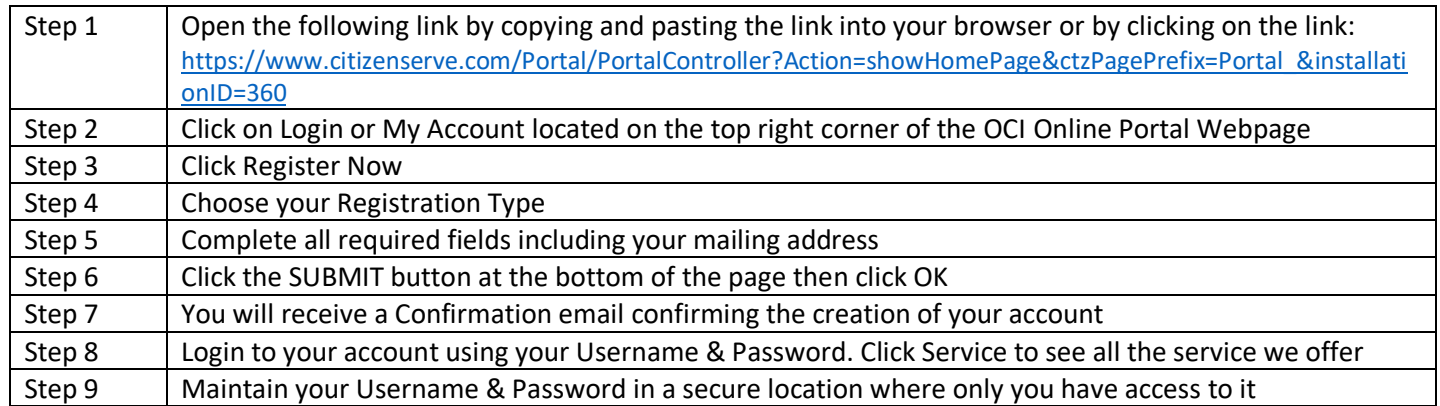